## МИНИСТЕРСТВО ОБРАЗОВАНИЯ И НАУКИ РОССИЙСКОЙ ФЕДЕРАЦИИ Федеральное государственное автономное учреждение высшего профессионального образования "Казанский (Приволжский) федеральный университет" Институт вычислительной математики и информационных технологий

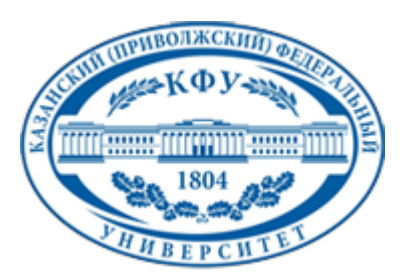

## **УТВЕРЖДАЮ**

Проректор по образовательной деятельности КФУ Проф. Минзарипов Р.Г.

\_\_\_\_\_\_\_\_\_\_\_\_\_\_\_\_\_\_\_\_\_\_\_\_\_\_  $"$   $20$  r.

# **Программа дисциплины**

Компьютерные издательские системы ФТД.Ф.4

Направление подготовки: 080800.62 - Прикладная информатика Профиль подготовки: не предусмотрено Квалификация выпускника: бакалавр прикладной информатики Форма обучения: очное Язык обучения: русский **Автор(ы):** Галиуллин Д.К. **Рецензент(ы):** Галимянов А.Ф.

## **СОГЛАСОВАНО:**

Заведующий(ая) кафедрой: Хакимов Р. Г. Протокол заседания кафедры No \_\_\_ от "\_\_\_\_" \_\_\_\_\_\_\_\_\_\_\_ 201\_\_г

Учебно-методическая комиссия Института вычислительной математики и информационных технологий:

Протокол заседания УМК No или от " и так и 201 г.

Регистрационный No

Казань 2013

# **Содержание**

1. Цели освоения дисциплины

2. Место дисциплины в структуре основной образовательной программы

3. Компетенции обучающегося, формируемые в результате освоения дисциплины /модуля

4. Структура и содержание дисциплины/ модуля

5. Образовательные технологии, включая интерактивные формы обучения

6. Оценочные средства для текущего контроля успеваемости, промежуточной аттестации по итогам освоения дисциплины и учебно-методическое обеспечение самостоятельной работы студентов

7. Литература

8. Интернет-ресурсы

9. Материально-техническое обеспечение дисциплины/модуля согласно утвержденному учебному плану

Программу дисциплины разработал(а)(и) доцент, к.н. Галиуллин Д.К. кафедра информатики и вычислительных технологий отделение информационных технологий в гуманитарной сфере , Damir.Galiullin@kpfu.ru

#### **1. Цели освоения дисциплины**

Целью дисциплины является изучение современных средств набора и форматирования математических текстов.

Основная цель курса - изложение основных современных средств на-бора и форматирования текстов, необходимых для оформления курсовых проектов, курсовых и дипломных работ.

#### **2. Место дисциплины в структуре основной образовательной программы высшего профессионального образования**

Данная учебная дисциплина включена в раздел " ФТД.Ф.4 Факультативы" основной образовательной программы 080800.62 Прикладная информатика и относится к федеральному компоненту. Осваивается на 2 курсе, 3 семестр.

Данная дисциплина относится к общепрофессиональным дисциплинам.

Читается на 3 курсе в 5 семестре для студентов обучающихся по направлению "Прикладная математика и информатика".

Изучение основывается на результатах изучения дисциплин "Дополнительные главы информатики", "Основы информатики".

#### **3. Компетенции обучающегося, формируемые в результате освоения дисциплины /модуля**

В результате освоения дисциплины формируются следующие компетенции:

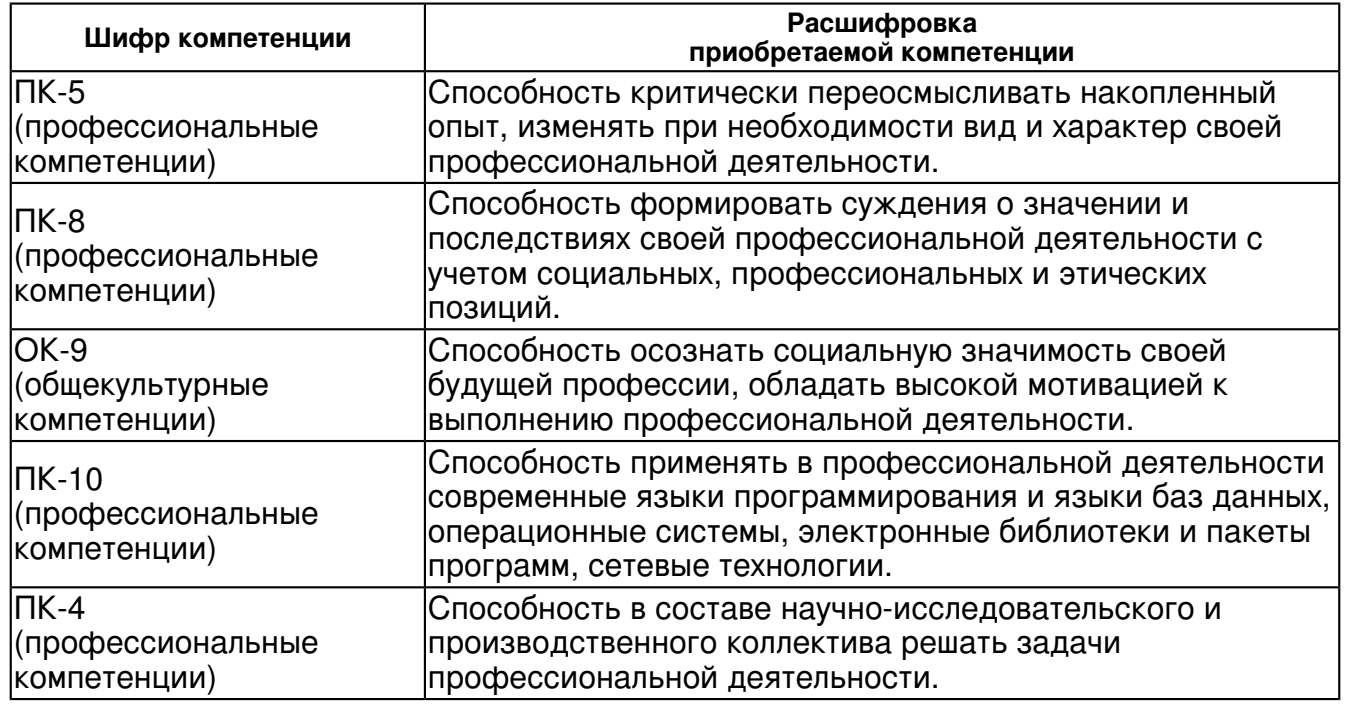

В результате освоения дисциплины студент:

1. должен знать:

 полный перечень средств набора и редактирования текстов с таблицами, формулами.

2. должен уметь:

оформлять и редактировать курсовые и дипломные работы, а также многие другие документы.

3. должен владеть:

практическими навыками в данной области.

оформлять и редактировать курсовые и дипломные работы, а также многие другие документы.

#### **4. Структура и содержание дисциплины/ модуля**

Общая трудоемкость дисциплины составляет зачетных(ые) единиц(ы) 94 часа(ов).

Форма промежуточного контроля дисциплины зачет в 3 семестре.

Суммарно по дисциплине можно получить 100 баллов, из них текущая работа оценивается в 50 баллов, итоговая форма контроля - в 50 баллов. Минимальное количество для допуска к зачету 28 баллов.

86 баллов и более - "отлично" (отл.);

71-85 баллов - "хорошо" (хор.);

55-70 баллов - "удовлетворительно" (удов.);

54 балла и менее - "неудовлетворительно" (неуд.).

## **4.1 Структура и содержание аудиторной работы по дисциплине/ модулю Тематический план дисциплины/модуля**

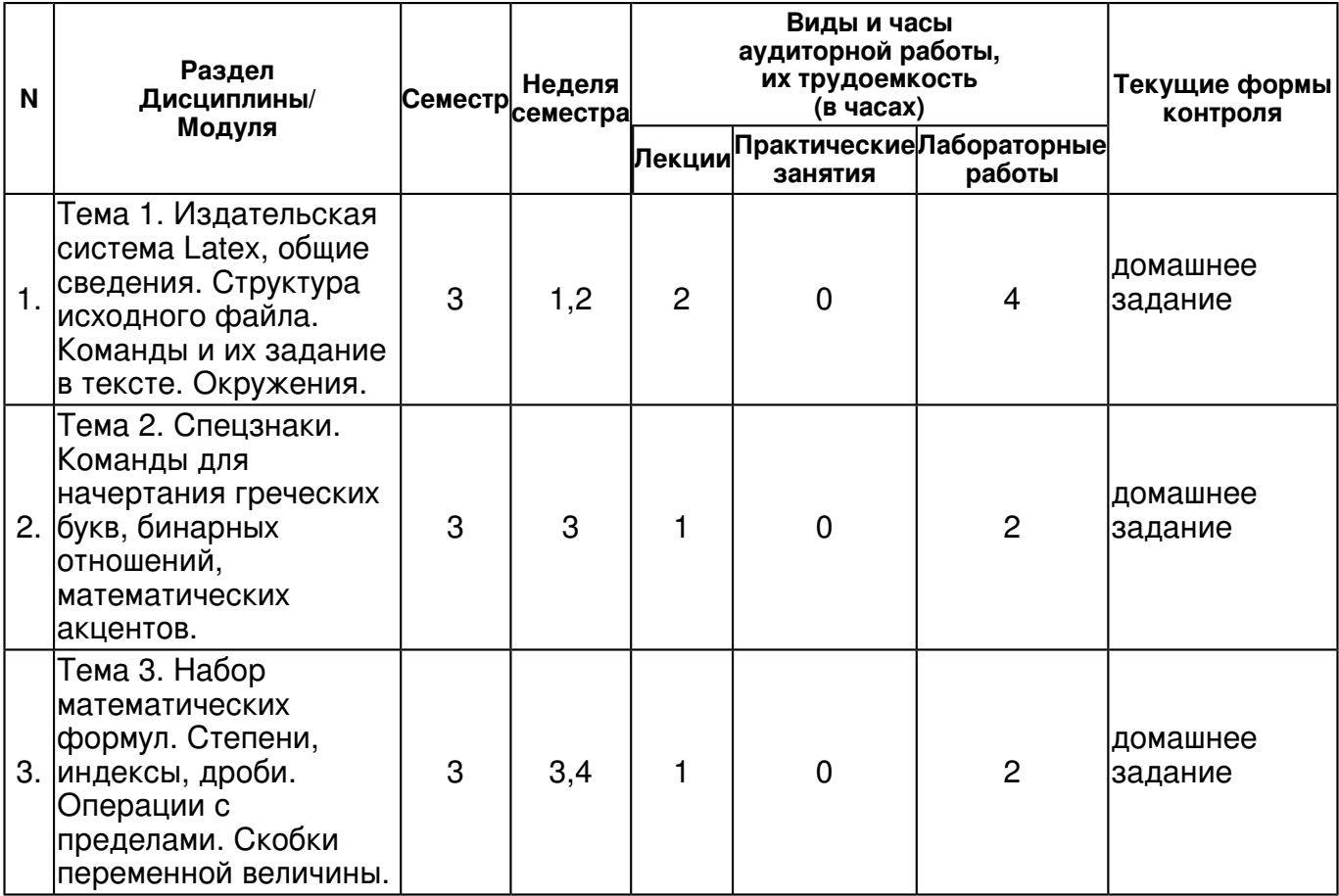

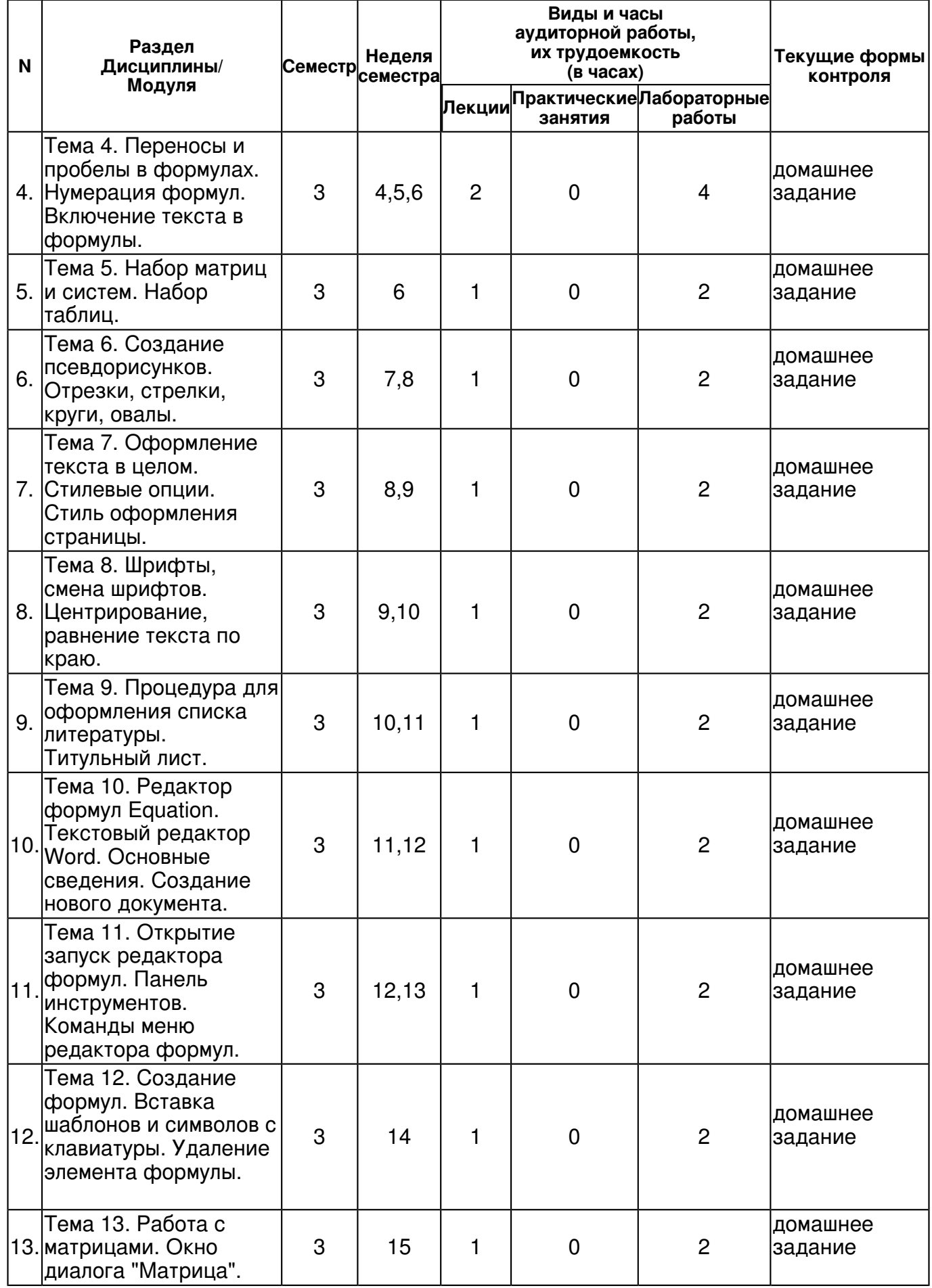

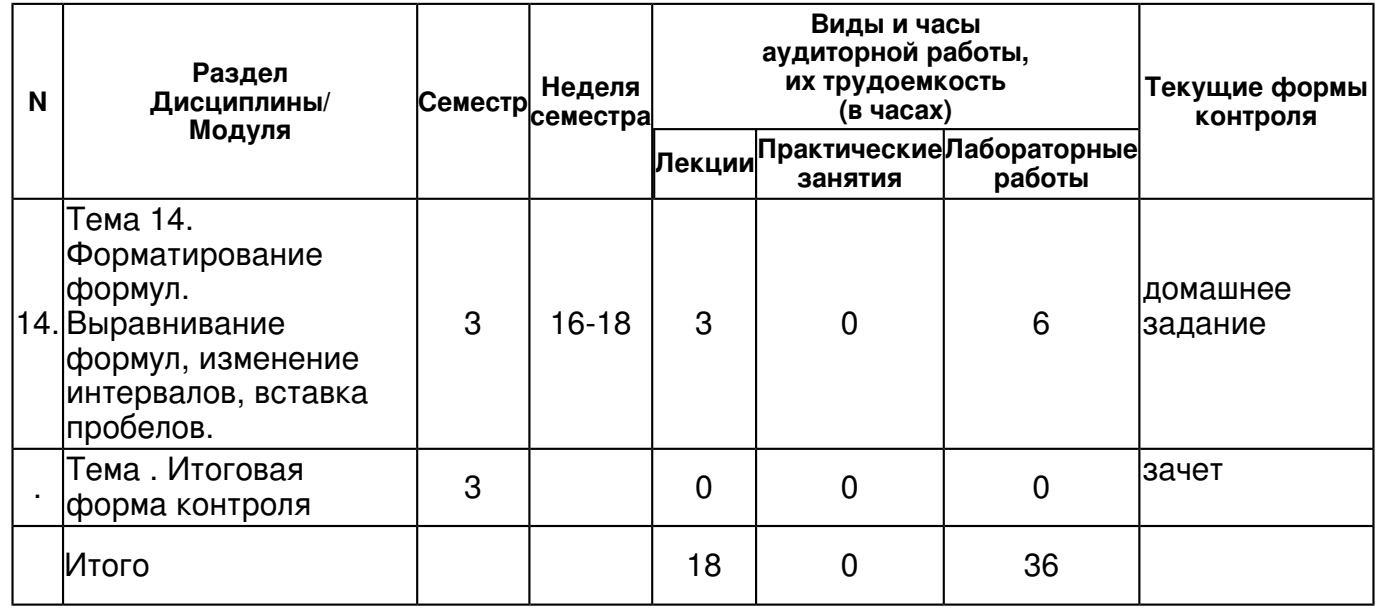

#### **4.2 Содержание дисциплины**

#### **Тема 1. Издательская система Latex, общие сведения. Структура исходного файла. Команды и их задание в тексте. Окружения.**

#### *лекционное занятие (2 часа(ов)):*

Издательская система Latex, общие сведения. Структура исходного файла. Команды и их задание в тексте. Окружения.

#### *лабораторная работа (4 часа(ов)):*

Издательская система Latex, общие сведения. Структура исходного файла. Команды и их задание в тексте. Окружения.

#### **Тема 2. Спецзнаки. Команды для начертания греческих букв, бинарных отношений, математических акцентов.**

#### *лекционное занятие (1 часа(ов)):*

Спецзнаки. Команды для начертания греческих букв, бинарных отношений, математических акцентов.

#### *лабораторная работа (2 часа(ов)):*

Спецзнаки. Команды для начертания греческих букв, бинарных отношений, математических акцентов.

#### **Тема 3. Набор математических формул. Степени, индексы, дроби. Операции с пределами. Скобки переменной величины.**

#### *лекционное занятие (1 часа(ов)):*

Набор математических формул. Степени, индексы, дроби. Операции с пределами. Скобки переменной величины

#### *лабораторная работа (2 часа(ов)):*

Набор математических формул. Степени, индексы, дроби. Операции с пределами. Скобки переменной величины. Стиль формулы.

#### **Тема 4. Переносы и пробелы в формулах. Нумерация формул. Включение текста в формулы.**

## *лекционное занятие (2 часа(ов)):*

Переносы и пробелы в формулах. Нумерация формул. Включение текста в формулы. *лабораторная работа (4 часа(ов)):*

Переносы и пробелы в формулах. Нумерация формул. Включение текста в формулы.

## **Тема 5. Набор матриц и систем. Набор таблиц.**

*лекционное занятие (1 часа(ов)):*

Набор матриц и систем. Набор таблиц.

*лабораторная работа (2 часа(ов)):*

Набор матриц и систем. Набор таблиц. Процедура для создания матриц.

**Тема 6. Создание псевдорисунков. Отрезки, стрелки, круги, овалы.** 

### *лекционное занятие (1 часа(ов)):*

Создание псевдорисунков. Отрезки, стрелки, круги, овалы.

#### *лабораторная работа (2 часа(ов)):*

Создание псевдорисунков. Отрезки, стрелки, круги, овалы. Копирование рисунка.

## **Тема 7. Оформление текста в целом. Стилевые опции. Стиль оформления страницы.**  *лекционное занятие (1 часа(ов)):*

Создание псевдорисунков. Отрезки, стрелки, круги, овалы.

#### *лабораторная работа (2 часа(ов)):*

Оформление текста в целом. Стилевые опции. Стиль оформления страницы. Списки.

# **Тема 8. Шрифты, смена шрифтов. Центрирование, равнение текста по краю.**

## *лекционное занятие (1 часа(ов)):*

## *лабораторная работа (2 часа(ов)):*

Шрифты, смена шрифтов. Центрирование, равнение текста по краю.

## **Тема 9. Процедура для оформления списка литературы. Титульный лист.**

## *лекционное занятие (1 часа(ов)):*

Шрифты, смена шрифтов. Центрирование, равнение текста по краю.

## *лабораторная работа (2 часа(ов)):*

Процедура для оформления списка литературы. Титульный лист.

### **Тема 10. Редактор формул Equation. Текстовый редактор Word. Основные сведения. Создание нового документа.**

## *лекционное занятие (1 часа(ов)):*

Редактор формул Equation. Текстовый редактор Word. Основные сведения. Создание нового документа.

## *лабораторная работа (2 часа(ов)):*

Редактор формул Equation. Текстовый редактор Word. Основные сведения. Создание нового документа.

## **Тема 11. Открытие запуск редактора формул. Панель инструментов. Команды меню редактора формул.**

## *лекционное занятие (1 часа(ов)):*

Открытие запуск редактора формул. Панель инструментов. Команды меню редактора формул.

## *лабораторная работа (2 часа(ов)):*

Открытие запуск редактора формул. Панель инструментов. Команды меню редактора формул.

#### **Тема 12. Создание формул. Вставка шаблонов и символов с клавиатуры. Удаление элемента формулы.**

## *лекционное занятие (1 часа(ов)):*

Создание формул. Вставка шаблонов и символов с клавиатуры. Удаление элемента формулы. *лабораторная работа (2 часа(ов)):*

Создание формул. Вставка шаблонов и символов с клавиатуры. Удаление элемента формулы.

# **Тема 13. Работа с матрицами. Окно диалога "Матрица".**

## *лекционное занятие (1 часа(ов)):*

Работа с матрицами. Окно диалога "Матрица".

# *лабораторная работа (2 часа(ов)):*

Работа с матрицами. Окно диалога "Матрица".

### **Тема 14. Форматирование формул. Выравнивание формул, изменение интервалов, вставка пробелов.**

## *лекционное занятие (3 часа(ов)):*

Форматирование формул. Выравнивание формул, изменение интервалов, вставка пробелов. *лабораторная работа (6 часа(ов)):*

Форматирование формул. Выравнивание формул, изменение интервалов, вставка пробелов. Изменение параметров стиля. Установка шрифта и начертания. Изменение размера элементов формулы.

#### **4.3 Структура и содержание самостоятельной работы дисциплины (модуля)**

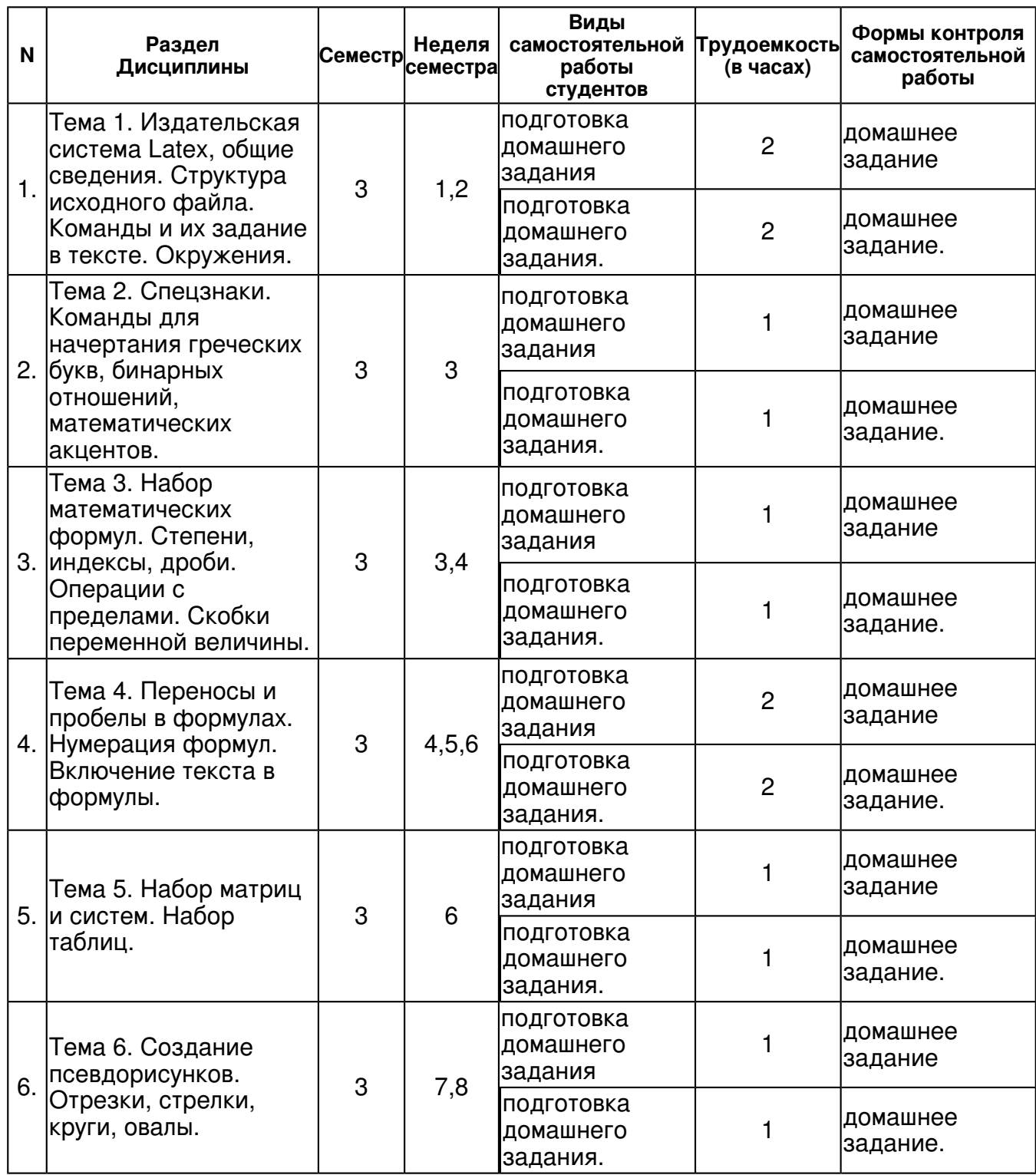

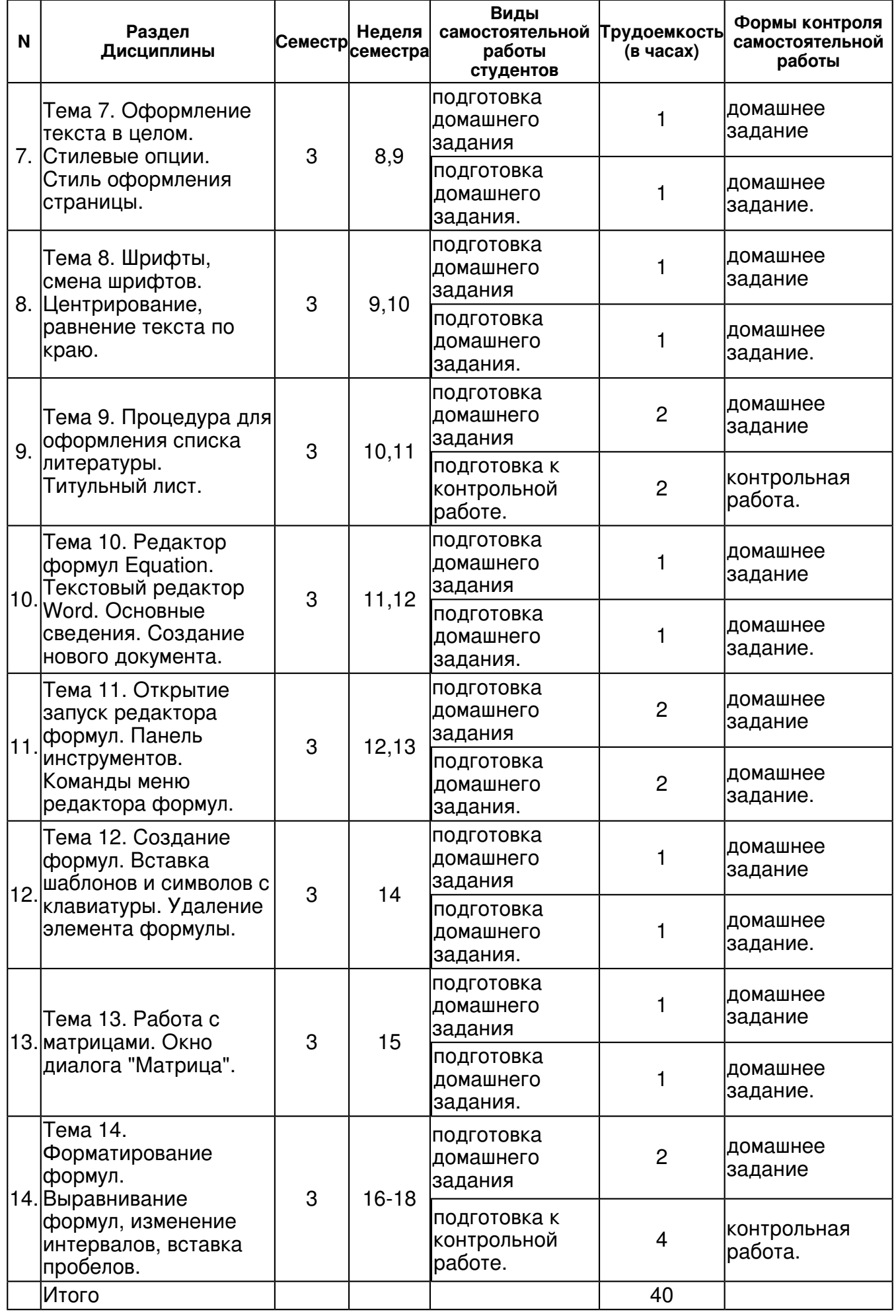

#### **5. Образовательные технологии, включая интерактивные формы обучения**

Обучение происходит в форме лекционных и лабораторных занятий, а также самостоятельной работы студентов.

Изучение курса подразумевает получение практических навыков для более глубокого понимания разделов дисциплины на основе решения задач и упражнений, иллюстрирующих доказываемые теоретические положения, а также развитие абстрактного мышления и способности самостоятельно доказывать частные утверждения.

Самостоятельная работа предполагает выполнение домашних работ. Практические задания, выполненные в аудитории, предназначены для указания общих методов решения задач определенного типа. Закрепить навыки можно лишь в результате самостоятельной работы.

Кроме того, самостоятельная работа включает подготовку к зачету. При подготовке к сдаче зачета весь объем работы рекомендуется распределять равномерно по дням, отведенным для подготовки, контролировать каждый день выполнения работы. Лучше, если можно перевыполнить план. Тогда всегда будет резерв времени.

#### **6. Оценочные средства для текущего контроля успеваемости, промежуточной аттестации по итогам освоения дисциплины и учебно-методическое обеспечение самостоятельной работы студентов**

#### **Тема 1. Издательская система Latex, общие сведения. Структура исходного файла. Команды и их задание в тексте. Окружения.**

домашнее задание , примерные вопросы:

Проработка лекционного материала, поиск информации в интернете и выполнение домашнего задания.

домашнее задание. , примерные вопросы:

Команды стилевой преамбулы. Стандартные классы документов, опции.

#### **Тема 2. Спецзнаки. Команды для начертания греческих букв, бинарных отношений, математических акцентов.**

домашнее задание , примерные вопросы:

Проработка лекционного материала, поиск информации в интернете и выполнение домашнего задания.

домашнее задание. , примерные вопросы:

Команды акцентирования. Разделители. Стрелки. Символы пунктуациии многоточия.

## **Тема 3. Набор математических формул. Степени, индексы, дроби. Операции с пределами. Скобки переменной величины.**

домашнее задание , примерные вопросы:

Проработка лекционного материала, поиск информации в интернете и выполнение домашнего задания.

домашнее задание. , примерные вопросы:

Логарифмоподобные функции. Размещение объектов друг над другом.

#### **Тема 4. Переносы и пробелы в формулах. Нумерация формул. Включение текста в формулы.**

домашнее задание , примерные вопросы:

Проработка лекционного материала, поиск информации в интернете и выполнение домашнего задания.

домашнее задание. , примерные вопросы:

Многострочные формулы. Средства выравнивания формул. Декларация \newtheorem.

## **Тема 5. Набор матриц и систем. Набор таблиц.**

домашнее задание , примерные вопросы:

Проработка лекционного материала, поиск информации в интернете и выполнение домашнего задания.

домашнее задание. , примерные вопросы:

Процедура для создания матриц. Аргументы процедуры. Процедура tabular.

## **Тема 6. Создание псевдорисунков. Отрезки, стрелки, круги, овалы.**

домашнее задание , примерные вопросы:

Проработка лекционного материала, поиск информации в интернете и выполнение домашнего задания.

домашнее задание. , примерные вопросы:

Подписи к рисункам и таблицам.

# **Тема 7. Оформление текста в целом. Стилевые опции. Стиль оформления страницы.**

домашнее задание , примерные вопросы:

Проработка лекционного материала, поиск информации в интернете и выполнение домашнего задания.

домашнее задание. , примерные вопросы:

Команды секционирования. Горизонтальные и вертикальные пробелы. Абзацы. Подстрочное примечание.

#### **Тема 8. Шрифты, смена шрифтов. Центрирование, равнение текста по краю.**

домашнее задание , примерные вопросы:

Проработка лекционного материала, поиск информации в интернете и выполнение домашнего задания.

домашнее задание. , примерные вопросы:

Процедуры center, flushleft, flushright.

## **Тема 9. Процедура для оформления списка литературы. Титульный лист.**

домашнее задание , примерные вопросы:

Проработка лекционного материала, поиск информации в интернете и выполнение домашнего задания.

контрольная работа. , примерные вопросы:

Процедура thebibliography, цитирование литературы.

#### **Тема 10. Редактор формул Equation. Текстовый редактор Word. Основные сведения. Создание нового документа.**

домашнее задание , примерные вопросы:

Проработка лекционного материала, поиск информации в интернете и выполнение домашнего задания.

домашнее задание. , примерные вопросы:

Установка стиля с помощью окна диалога "Стиль". Создание стиля.

#### **Тема 11. Открытие запуск редактора формул. Панель инструментов. Команды меню редактора формул.**

домашнее задание , примерные вопросы:

Проработка лекционного материала, поиск информации в интернете и выполнение домашнего задания.

домашнее задание. , примерные вопросы:

Запуск редактора формул в качестве самостоятельного приложения. Панель инструментов формул.

#### **Тема 12. Создание формул. Вставка шаблонов и символов с клавиатуры. Удаление элемента формулы.**

домашнее задание , примерные вопросы:

Проработка лекционного материала, поиск информации в интернете и выполнение домашнего задания.

домашнее задание. , примерные вопросы:

Нумерация формул.

# **Тема 13. Работа с матрицами. Окно диалога "Матрица".**

домашнее задание , примерные вопросы:

Проработка лекционного материала, поиск информации в интернете и выполнение домашнего задания.

домашнее задание. , примерные вопросы:

Работа с окном диалога "Матрица".

## **Тема 14. Форматирование формул. Выравнивание формул, изменение интервалов, вставка пробелов.**

домашнее задание , примерные вопросы:

Проработка лекционного материала, поиск информации в интернете и выполнение домашнего задания.

контрольная работа. , примерные вопросы:

Установка шрифта и начертания. Изменение размеров символов.

## **Тема . Итоговая форма контроля**

Примерные вопросы к зачету:

Для текущего контроля успеваемости предусмотрено проведение зачета. Примерные вопросы на зачет - Приложение1.

Структура исходного файла. Команды стилевой преамбулы. Стандартные классы документов, опции. Набор математических формул. Степени, индексы, дроби. Операции с пределами. Скобки переменной величины. Многострочные формулы. Средства выравнивания формул. Декларация \newtheorem. Нумерация формул. Включение текста в формулы. Процедура для создания матриц. Аргументы процедуры. Процедура tabular. Создание псевдорисунков. Процедуры center, flushleft, flushright. Процедура thebibliography, цитирование литературы. Титульный лист.

Открытие и запуск редактора формул. Панель инструментов. Команды меню редактора формул. Окно диалога "Матрица". Форматирование формул. Выравнивание формул, изменение интервалов, вставка пробелов.

## **7.1. Основная литература:**

1. Львовский С.М. Набор и верстка в пакете Latex. - М.: Кос минформ, 1995. - 490 с.

2. Котельников И., Чеботаев П. Издательская система La-tex.2E,. - М: Сибирский хронограф, 1998. - 490 с.

3. Ильина М. К вершинам мастерства. Word 97. - М.: Бином, 1998. - 500с.

## **7.2. Дополнительная литература:**

1. Д. Кнут. Искусство программирования. - М: Мир, 1970. - 390 с.

2. Импортированные графики. Рекомендуемая литература: Котельников И., Чеботаев П. Издательская система Latex.2E, с. 204-237, (18 часов).

3. Пакеты системы AMS\_LATEX. Рекомендуемая литература: Котельни-ков И., Чеботаев П. Издательская система Latex.2E, с. 331-371, (18 ча-сов)

## **7.3. Интернет-ресурсы:**

Адрес интернет библиотеки. - - http://window.edu.ru/library

Все для учебы StudFiles - - http://www.studfiles.ru

Интернет-портал образовательных ресурсов КФУ - - http://www.kfu-elearning.ru/ Книжный ресурс нашего вуза - Сайт библиотеки КПФУ. - - http://libress.kpfu.ru/wpad.dat Электронный каталог библиотеки КПФУ. - - http://portal.kpfu.ru/main\_page?p\_sub=8474

#### **8. Материально-техническое обеспечение дисциплины/модуля согласно утвержденному учебному плану**

Освоение дисциплины "Компьютерные издательские системы" предполагает использование следующего материально-технического обеспечения:

Программа составлена в соответствии с требованиями ФГОС ВПО и учебным планом по направлению 080800.62 "Прикладная информатика" и профилю подготовки не предусмотрено . Автор(ы): Галиуллин Д.К. \_\_\_\_\_\_\_\_\_\_\_\_\_\_\_\_\_\_\_\_\_\_\_\_ "\_\_" \_\_\_\_\_\_\_\_\_\_\_ 201 \_\_\_ г.

Рецензент(ы):

Галимянов А.Ф. \_\_\_\_\_\_\_\_\_\_\_\_\_\_\_\_\_\_\_\_ "\_\_" \_\_\_\_\_\_\_\_\_ 201 \_\_ г.

| <b>N</b> | ФИО                                                                                                    | Согласование |
|----------|----------------------------------------------------------------------------------------------------|--------------|
|          | 1  Хакимов Р. Г.                                                                                                    | Согласовано  |
|          | Внимание! Согласующий на данном<br>этапе не определен. Обратитесь в<br>2 отдел внедрения, обучения и<br>сопровождения ДИиС по тел.<br>$ 233 - 73 - 30 $ |              |
|          | З Латыпов Р. Х.                                                                                                    |              |
|          | 4 Чижанова Е. А.                                                                                                    |              |
|          | 5 Соколова Е. А.                                                                                                    |              |
|          | 6 Тимофеева О. А.                                                                                                    |              |

Лист согласования